<< AutoCAD2006

 $<<$  AutoCAD2006

, tushu007.com

- 13 ISBN 9787560616667
- 10 ISBN 7560616666

出版时间:2006-6

页数:306

PDF

更多资源请访问:http://www.tushu007.com

## AutoCAD 2006

AutoCAD 2006

14 AutoCAD 2006

AutoCAD 2006

 $DWG$ 

AutoCAD

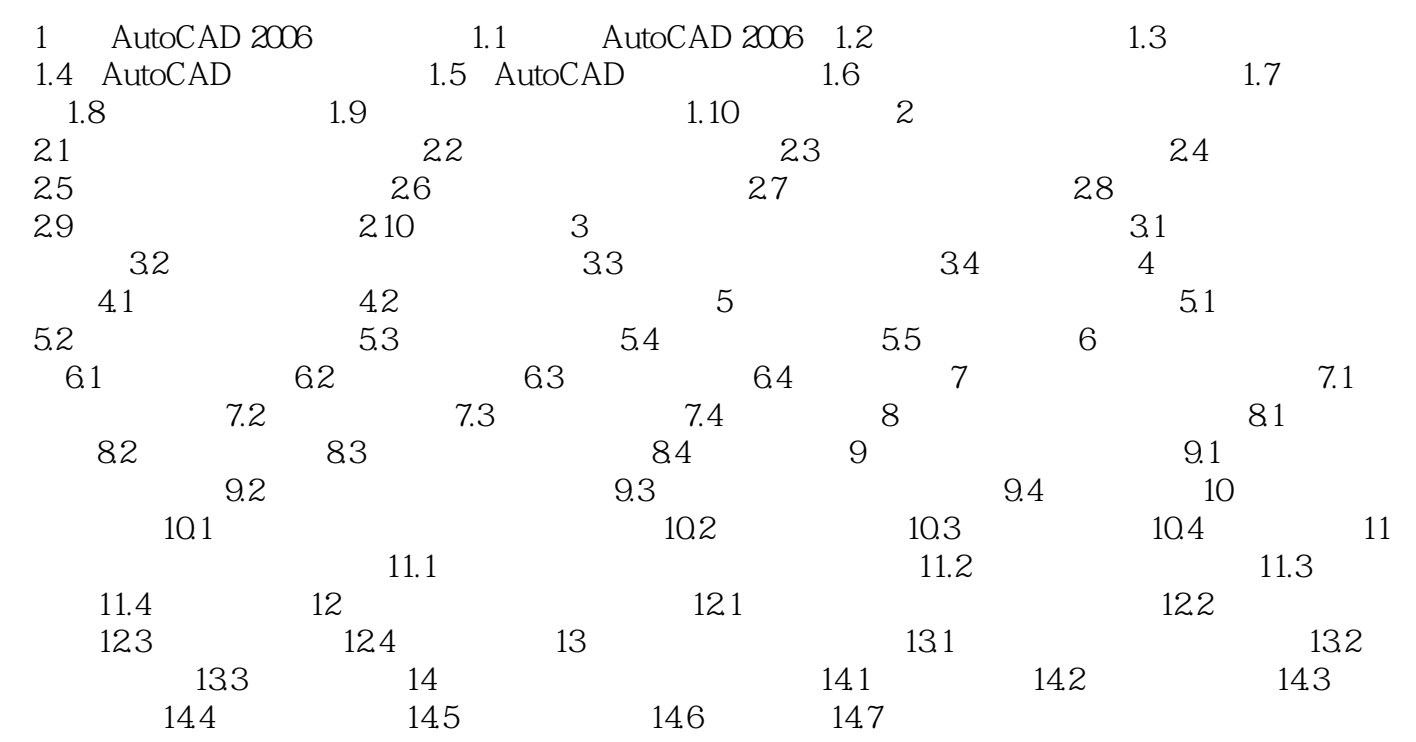

本站所提供下载的PDF图书仅提供预览和简介,请支持正版图书。

更多资源请访问:http://www.tushu007.com